## **instantShareAction**

Shares files to specified user.

## **Parameters**

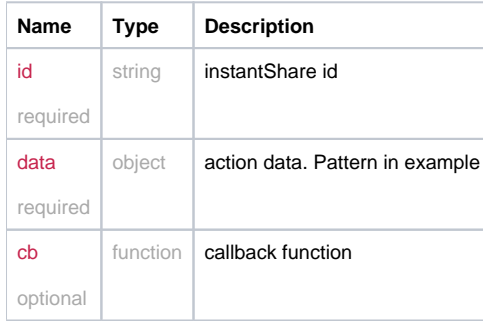

## Example

```
this.instantShareAction = function(id, data, cb) {
  if(data.password)
  data.password = _cryptString(data.password);
  return _request({
    method: 'POST',
    url: '/is/share/'+id,
    data: data,
    callback: cb
  });
};
```
## Example Result

```
{
  contacts: ["12345678-1234-1234-1234-123456789098", "12345678-1234-1234-1234-123456789098"], // id of each 
recipient
  files: ["12345678-1234-1234-1234-123456789098", "12345678-1234-1234-1234-123456789098"], // id of each 
uploaded file
  folder: "12345678-1234-1234-1234-123456789098", // id of folder where uploaded files placed
  subject: "example of a good written subject",
  message: "example of a good written message",
  expires: 0,
  activates: 0,
  password_protected: true,
  password: "magicword",
  separate_password: opt.separate_password || false, // send password in separate email
  return_files: opt.return_files || false, // send request-file page
  notify: opt.notify, // norify about downloads
  pgp_encrypted: pgp_encryption, // crypted files or not
  return_pgp_encrypted: opt.encrypt_incoming, // crypted returned files or not
  message_signature: "text which will be placed right after file list"
}
```